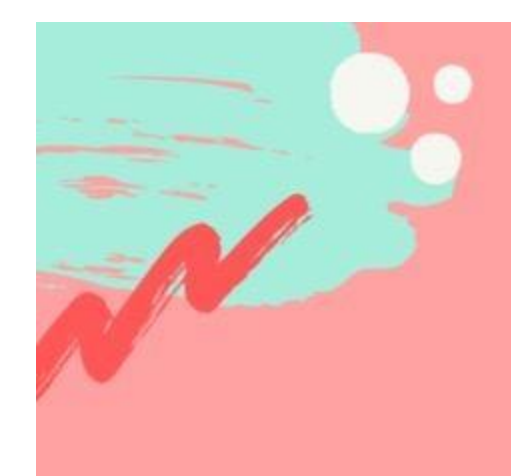

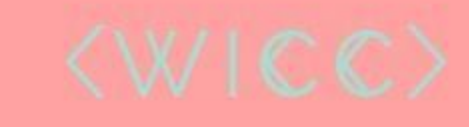

## **CIS Partner Finding Social**

**Tuesday, February 4** Gates 310 and 3rd Floor Lounge

5-6 pm for 1000-2000 level classes<br>6-7pm for 3000+ level classes

#### **Previous Lecture:**

- **Nesting if-statements**
- **Logical operators, short-circuiting**
- **Top-down design**
- **Today's Lecture:** 
	- **II** Iteration using  $for$
	- (at home) Watch MatTV episode "Troubleshooting for-loops"
- **Announcements:** 
	- **Discussion this week in the classrooms as listed in Student Center (Hollister 401)**
	- Project 1 due tonight at 11pm; late submission accepted until tomorrow 11pm with 10% penalty
	- Read *Insight* §2.2 (or MatTV episode on **while**-loop) and *Insight* §3.2 before next lecture
	- **Partner-finding social tonight at 5pm, Gates 3rd floor lounge**

#### **Question**

A 1 meter-long stick is split into two pieces. The breakpoint is randomly selected. On average, how long is the shorter piece?

Thought experiment?  $\rightarrow$  analysis Physical experiment? Computational experiment!  $\rightarrow$  simulation

#### **Question**

A 1 meter-long stick is split into two pieces. The breakpoint is randomly selected (equally likely anywhere along the stick). On average, how long is the *shorter* piece?

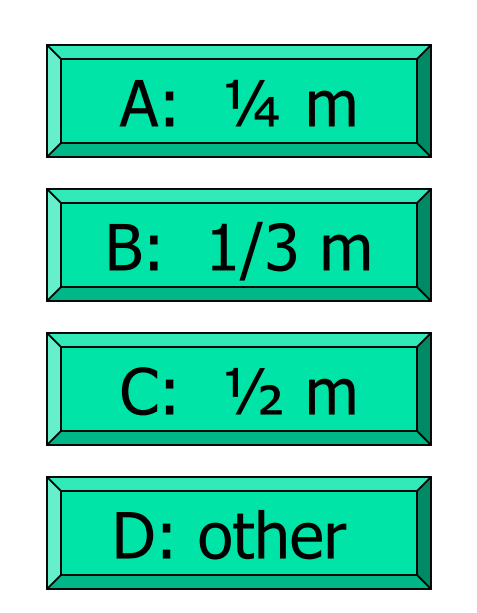

Simulation:

use code to imitate the physical experiment

**% one trial of the experiment breakPt= rand(); if breakPt < 0.5 shortPiece= breakPt; else shortPiece= 1 - breakPt; end**

**% one trial of the experiment breakPt= rand(); shortPiece= min(breakPt, 1-breakPt);**

Want to do many trials, add up the lengths of the short pieces, and then divide by the number of trials to get the average length.

Algorithm (bottom-up development)

*Repeat many times:*

```
% one trial of the experiment
breakPt= rand();
shortPiece= min(breakPt, 1-breakPt);
```
*Take average* 

*Print result*

**n= 10000; % number of trials total= 0; % accumulated length so far**

**for k = 1:1:n % Repeat many times**

**% one trial of the experiment breakPt= rand(); shortPiece= min(breakPt, 1-breakPt); total= total + shortPiece;**

```
end
```

```
avgLength= total/n; % Take average
fprintf('Average length is %f\n', ...
       avgLength) % Print result
```
See **stickExp.m** , **showForLoop.m**

#### Syntax of the **for** loop

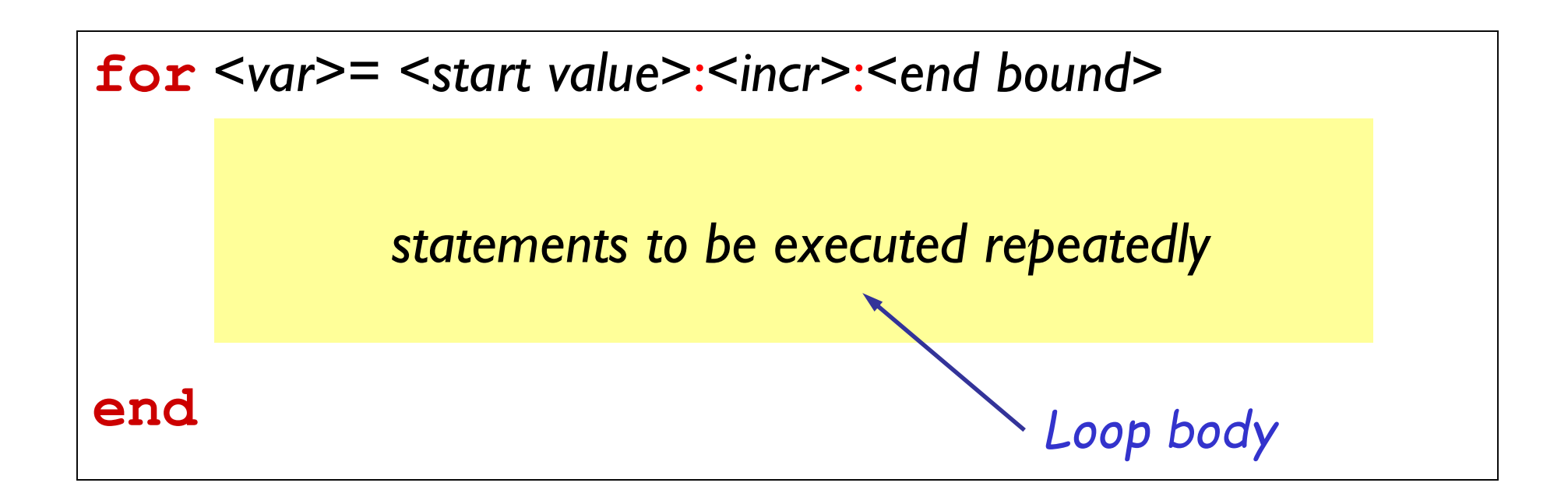

Loop header specifies all the values that the index variable will take on, one for each pass of the loop.

E.g, **k= 3:1:7** means **k** will take on the values 3, 4, 5, 6, 7, one at a time.

**for** loop examples

```
end
end
end
end
end
```
**for**  $k = 2:0.5:3$  **<b>k** takes on the values 2, 2.5, 3 disp(k) Non-integer increment is OK

**for**  $k = 1:4$  **<b>k** takes on the values 1, 2, 3, 4 disp(k) Default increment is 1

**for**  $k = 0:-2:-6$  **<b>k** takes on the values 0, -2, -4, -6 disp(k) "Increment" may be negative

**for**  $k = 0:-2:-7$  **<b>k** takes on the values 0, -2, -4, -6 **disp(k)** Colon expression specifies *bounds*

 $for \t k = 5:2:1$  The set of values for k is the empty disp(k) set: the loop body won't execute

#### Pattern for doing something *n* times

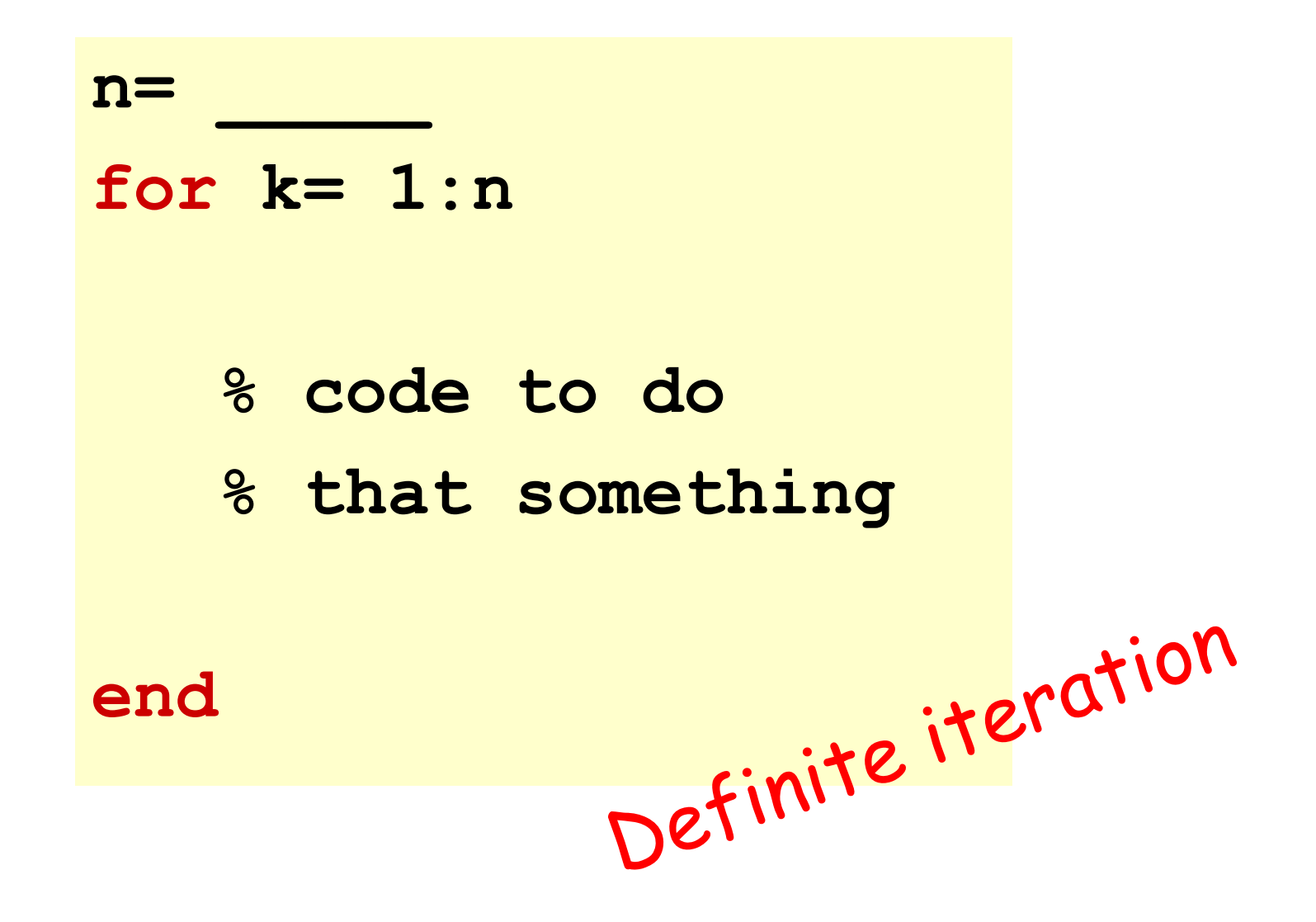

# Accumulation Pattern<br>Accumulator variable

**% Average 10 numbers from user input**

**n= 10; % number of data values**

**total= 0; % current sum (initialized to zero)**

for  $k = 1:n$ 

```
% read and process input value
  num= input('Enter a number: ');
 total= total + num;
```
**end**

**avg= total/n; % average of n numbers fprintf('Average is %f\n', avg)**

#### Example: "Accumulate" a solution

**% Average 10 numbers from user input clear % clear workspace n= 10; % number of data values**

```
for k = 1:n% read and process input value
    num= input('Enter a number: ');
    total= total + num;
```
#### **end**

```
ave= total/n; % average of n numbers
fprintf('Average is %f\n', ave)
```
How many passes through the loop will be completed?

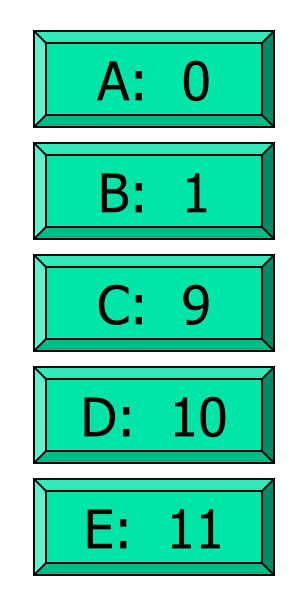

#### Remember to initialize

**% Average 10 numbers from user input**

```
n= 10; % number of data values
total= 0; % current sum (initialized to zero)
for k = 1:n% read and process input value
   num= input('Enter a number: ');
   total= total + num;
end
ave= total/n; % average of n numbers
fprintf('Average is %f\n', ave)
```
### Monte Carlo methods

- 1. Derive a relationship between some *desired quantity* and a *probability*
- 2. Use simulation to estimate the probability
	- **Computer-generated random** numbers
- 3. Approximate desired quantity based on prob. estimate

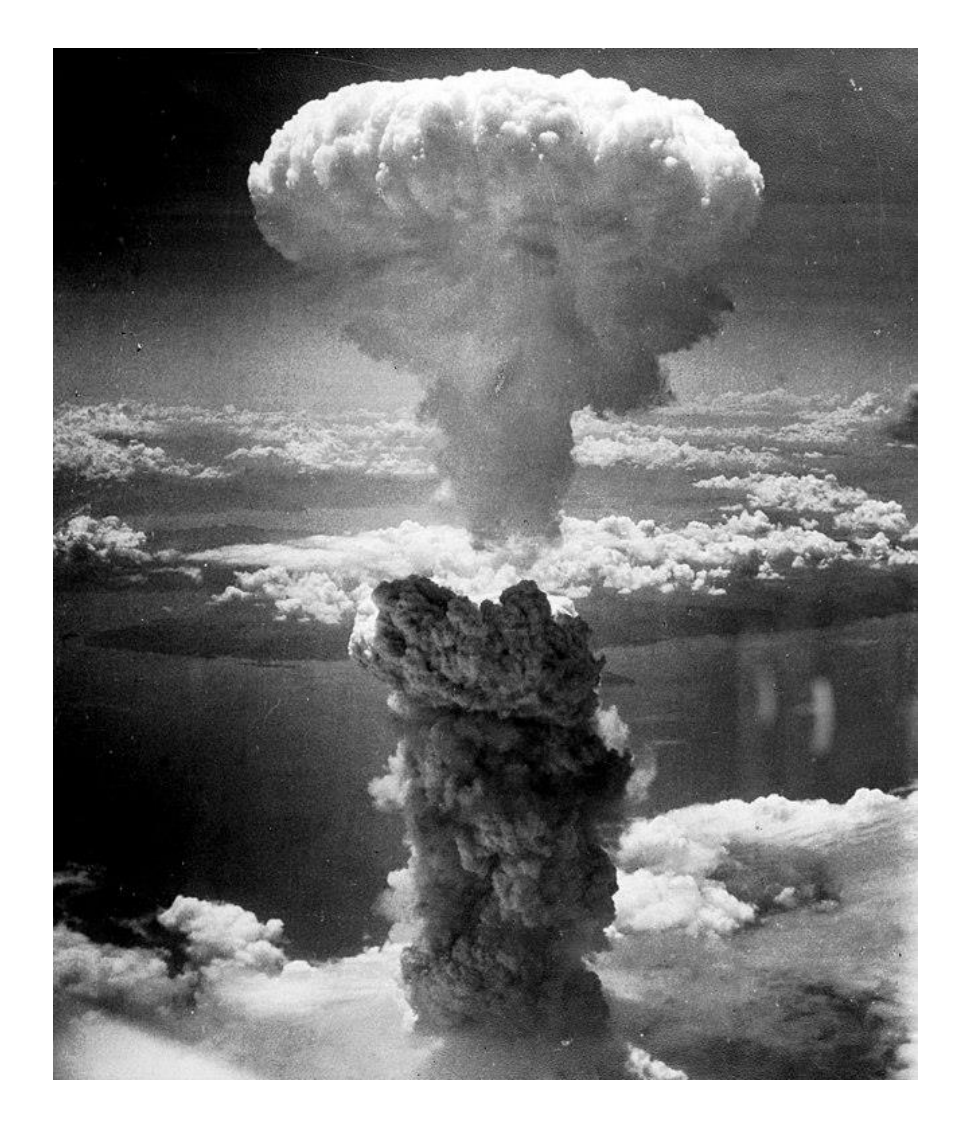

#### Monte Carlo Approximation of  $\pi$

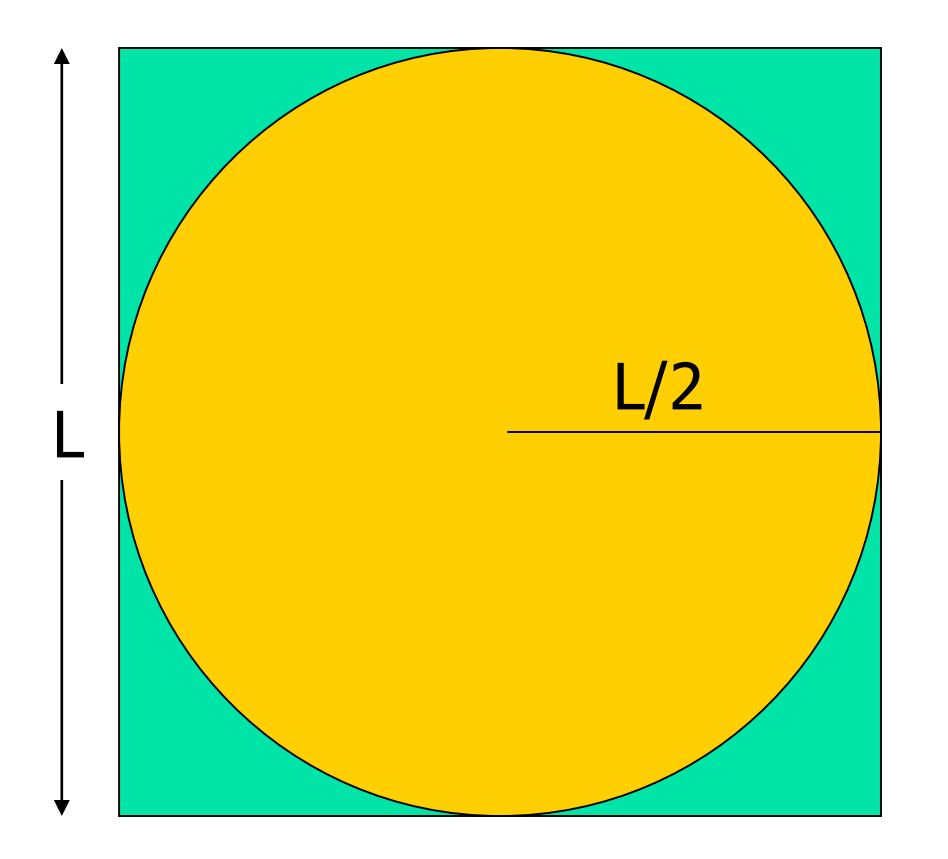

Throw  *darts* 

Sq. area  $= L \times L$ 

Circle area =  $\pi L^2/4$ 

Prob. landing in circle = (circle area)/(sq. area)  $= \pi / 4$  $\cong$  **N**<sub>in</sub> $\mid$  **N** 

#### Monte Carlo Approximation of  $\pi$

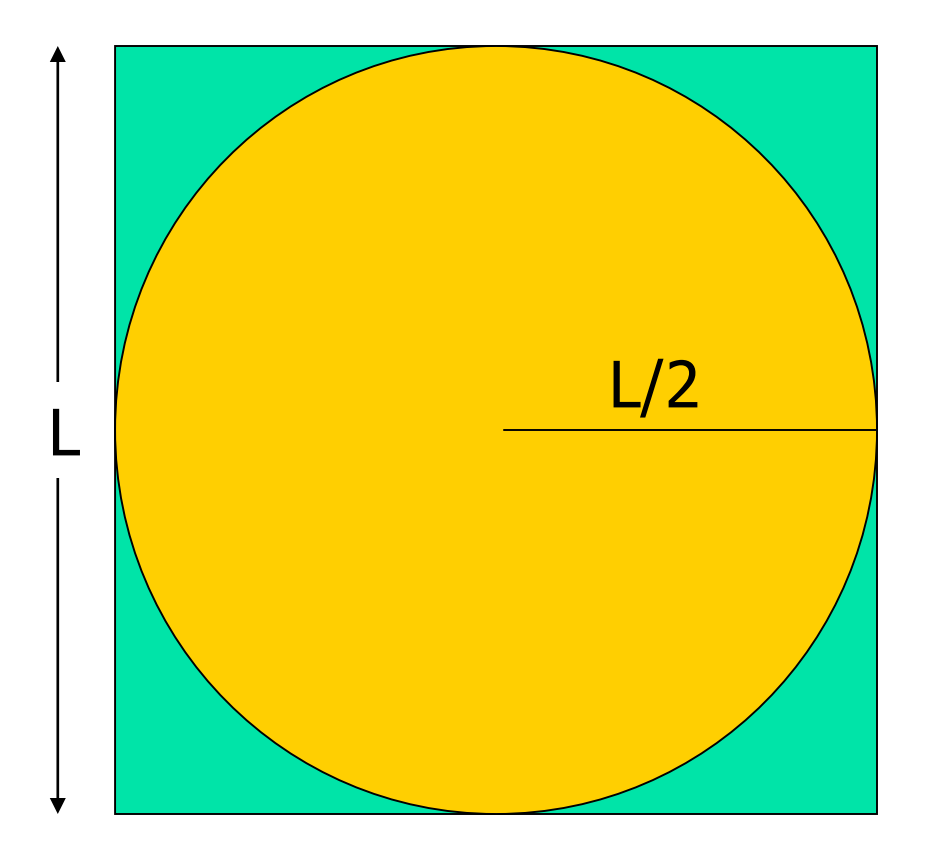

#### Throw N darts

$$
\pi \cong 4 N_{in} / N
$$

Monte Carlo Approximation of  $\pi$ 

For each of N trials Throw a dart If it lands in circle add 1 to total  $#$  of hits

Pi is 4\*hits/N

Monte Carlo T with N darts on L-by-L board

$$
N=\_ ;
$$
  
for k = 1:N

end  $myPi = 4*hits/N;$ 

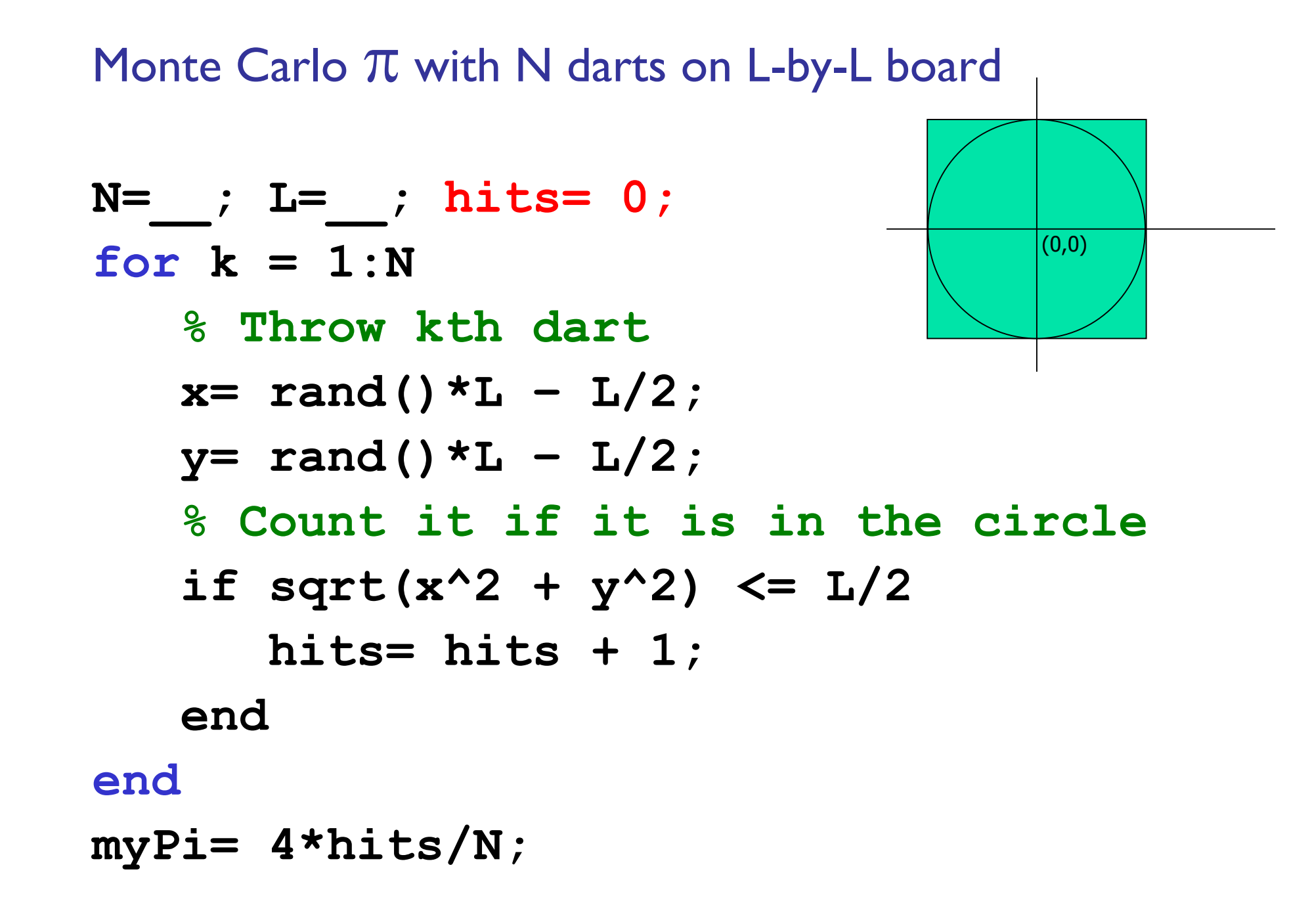